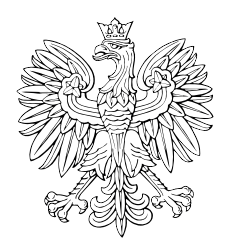

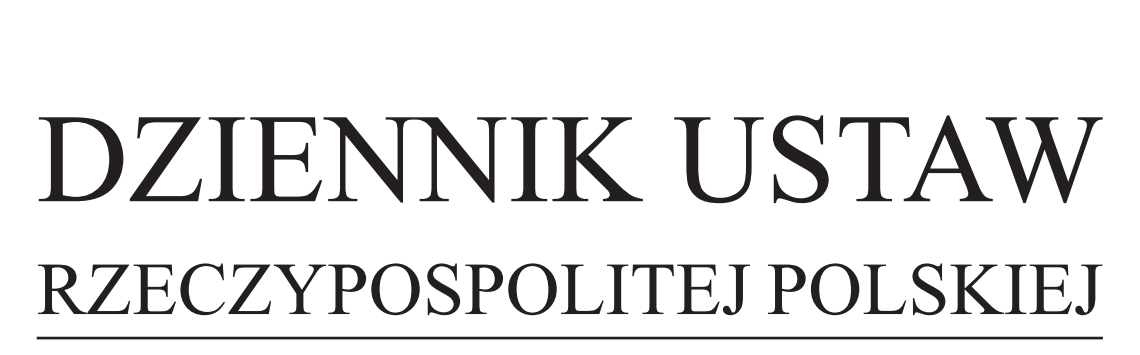

Warszawa, dnia 16 kwietnia 2019 r.

Poz. 703

# **ROZPORZĄDZENIE MINISTRA PRZEDSIĘBIORCZOŚCI I TECHNOLOGII**1)

z dnia 29 marca 2019 r.

### **zmieniające rozporządzenie w sprawie pozwoleń na przywóz lub wywóz towarów udzielanych w ramach środków administrowania obrotem towarami z zagranicą**

Na podstawie art. 31 ust. 1 ustawy z dnia 16 kwietnia 2004 r. o administrowaniu obrotem towarowym z zagranicą (Dz. U. z 2017 r. poz. 1021 oraz z 2018 r. poz. 2244) zarządza się, co następuje:

**§ 1.** W rozporządzeniu Ministra Gospodarki i Pracy z dnia 14 maja 2004 r. w sprawie pozwoleń na przywóz lub wywóz towarów udzielanych w ramach środków administrowania obrotem towarami z zagranicą (Dz. U. poz. 1402) wprowadza się następujące zmiany:

- 1) w § 3 w ust. 1:
	- a) pkt 2 otrzymuje brzmienie:
		- ..2) zaświadczenie o nadaniu wnioskodawcy numeru identyfikacji podatkowej (NIP) albo innego numeru identyfikacyjnego używanego wobec właściwych organów kraju siedziby albo potwierdzenie, że wnioskodawca jest zarejestrowany jako podatnik VAT;",
	- b) uchyla się pkt 3;
- 2) § 4 otrzymuje brzmienie:

"§ 4. 1. Dokumenty, o których mowa w § 3 ust. 1 pkt 1, 2 i 5, powinny być dołączone w oryginale lub kopii poświadczonej urzędowo, notarialnie lub przez osoby uprawnione do składania oświadczeń woli w imieniu wnioskodawcy.

2. Do dokumentów sporządzonych w języku obcym, na żądanie organu wydającego pozwolenie, dołącza się tłumaczenie tych dokumentów na język polski sporządzone przez tłumacza przysięgłego.";

3) w § 7 w ust. 2 pkt 2 otrzymuje brzmienie:

"2) w siedzibie organu właściwego do udzielenia pozwolenia;";

- 4) w § 8 w ust. 4:
	- a) pkt 4 otrzymuje brzmienie:
		- "4) numer identyfikacji podatkowej (NIP) wnioskodawcy albo inny numer identyfikacyjny używany wobec właściwych organów kraju siedziby, albo numer, pod którym jest on zidentyfikowany na potrzeby podatku VAT;",
	- b) uchyla się pkt 5;
- 5) załączniki nr 1–7 do rozporządzenia otrzymują brzmienie określone odpowiednio w załącznikach nr 1–7 do niniejszego rozporządzenia.

**§ 2.** Rozporządzenie wchodzi w życie po upływie 14 dni od dnia ogłoszenia.

Minister Przedsiębiorczości i Technologii: *J. Emilewicz*

<sup>1)</sup> Minister Przedsiębiorczości i Technologii kieruje działem administracji rządowej – gospodarka, na podstawie § 1 ust. 2 rozporządzenia Prezesa Rady Ministrów z dnia 10 stycznia 2018 r. w sprawie szczegółowego zakresu działania Ministra Przedsiębiorczości i Technologii (Dz. U. poz. 93).

Załączniki do rozporządzenia Ministra Przedsiębiorczości zaączniki do rozporządzenia iwinista i rzedsięta i Technologii z dnia 29 marca 2019 r. (poz. 703)

i Technologii z dnia 29 marca 2019

#### **Załącznik nr 1**

# *WZÓR WZÓR*

Wypełnić na maszynie, komputerowo lub ręcznie, dużymi drukowanymi literami.

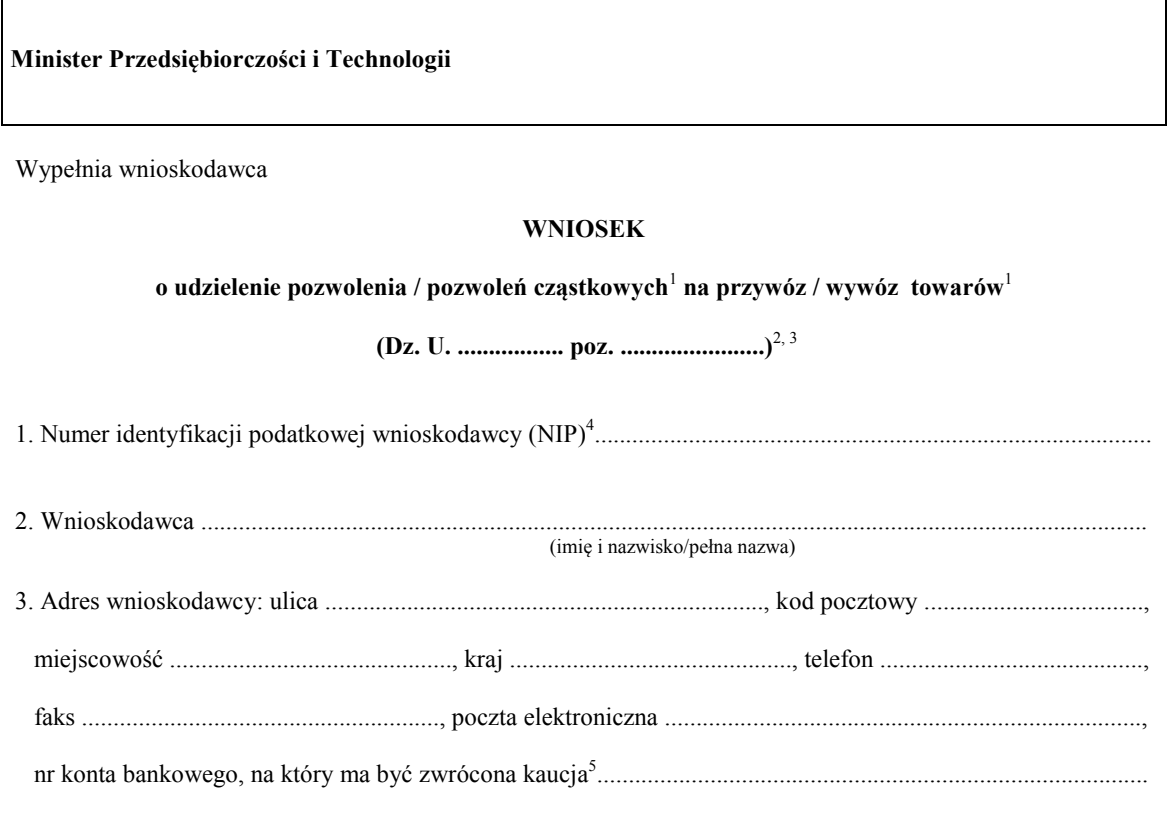

# 4. Wykaz towarów, na które ma być udzielone pozwolenie<sup>6,7</sup>

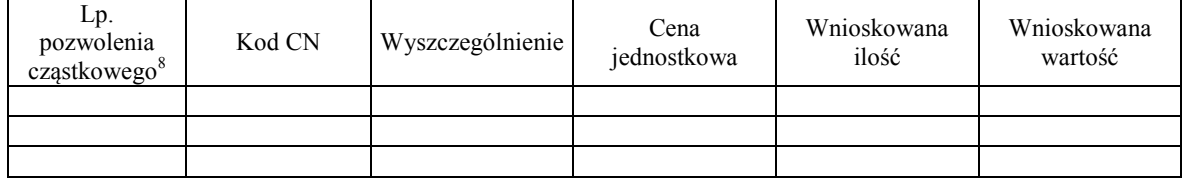

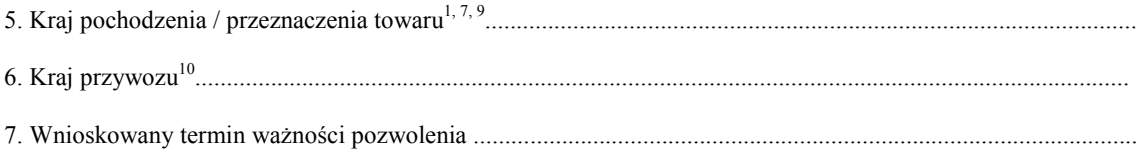

8. Imię i nazwisko osoby, która mogłaby udzielić dodatkowych informacji ..........................................................., tel. ...................................................................................., faks ..........................................................................., poczta elektroniczna ...............................................................................................................................................

Oświadczam, że wszystkie powyższe dane są prawdziwe.

 $\_$  , and the set of the set of the set of the set of the set of the set of the set of the set of the set of the set of the set of the set of the set of the set of the set of the set of the set of the set of the set of th

......................................................... ............................................................................ (data) (podpis wnioskodawcy)11, 12

Załączniki

 $\frac{1}{2}$ 

<sup>1</sup> Niepotrzebne skreślić.

<sup>2</sup> Jeżeli środek administrowania obrotem towarami z zagranicą ustanowiono na poszczególne kraje oddzielnie, wniosek powinien być składany na każdy kraj oddzielnie. 3

Podać pozycję w Dzienniku Ustaw, pod którą opublikowano rozporządzenie o ustanowieniu środka administrowania obrotem towarami z zagranicą.

Albo numer, pod którym wnioskodawca jest zidentyfikowany na potrzeby podatku VAT, albo inny numer identyfikacyjny używany wobec właściwych organów kraju siedziby (podać nazwę).<br>O ile obowiązek złożenia kaucji został ustanowiony.

Wniosek powinien zawierać nazwę towaru i odpowiednie oznaczenie kodowe według kodu CN, zgodnie z załącznikami do rozporządzenia o ustanowieniu danego środka administrowania obrotem

towarami z zagranicą. 7. W przypadku wniosku o udzielenie pozwoleń cząstkowych dane podać osobno dla każdego z pozwoleń cząstkowych. 8

O ile wnioskodawca ubiega się o udzielenie pozwoleń cząstkowych.<br>Kraj pochodzenia – w przypadku importu, kraj przeznaczenia – w przypadku eksportu.

Kraj pochodzenia – w przypadku importu, kraj przeznaczenia – w przypadku eksportu. 10 W przypadku importu. 11 Wniosek składany w formie dokumentu elektronicznego należy opatrzyć kwalifikowanym podpisem elektronicznym lub podpisem zaufanym. 12 W przypadku gdy wniosek jest składany w formie dokumentu elektronicznego, dokumenty dołączane

do tego wniosku, wraz z tłumaczeniem dokumentów określonych w § 4 ust. 2 rozporządzenia Ministra Gospodarki i Pracy z dnia 14 maja 2004 r. w sprawie pozwoleń na przywóz lub wywóz towarów udzielanych w ramach środków administrowania obrotem towarami z zagranicą (Dz. U. poz. 1402, z późn. zm.), przekazuje się jako kopie poświadczone kwalifikowanym podpisem elektronicznym lub podpisem zaufanym.

## *WZÓR WZÓR*

Wypełnić na maszynie, komputerowo lub ręcznie, dużymi drukowanymi literami.

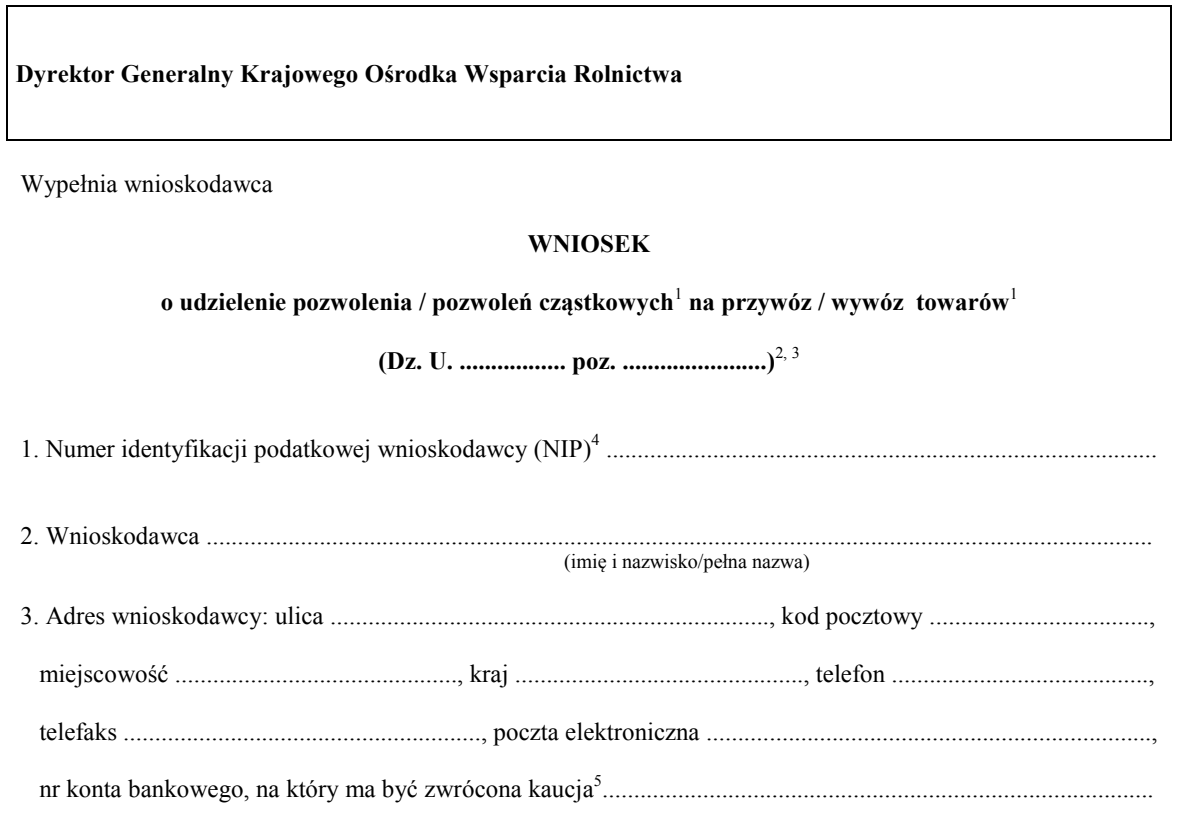

# 4. Wykaz towarów, na które ma być udzielone pozwolenie $6, 7$

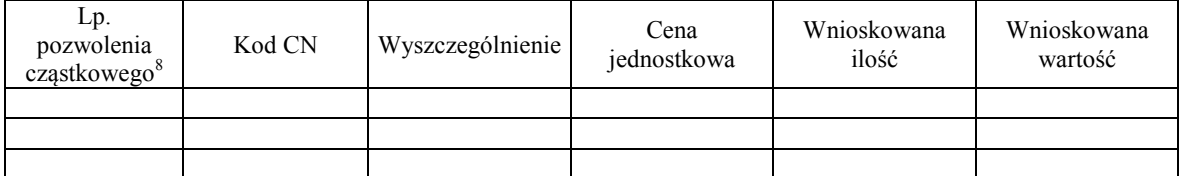

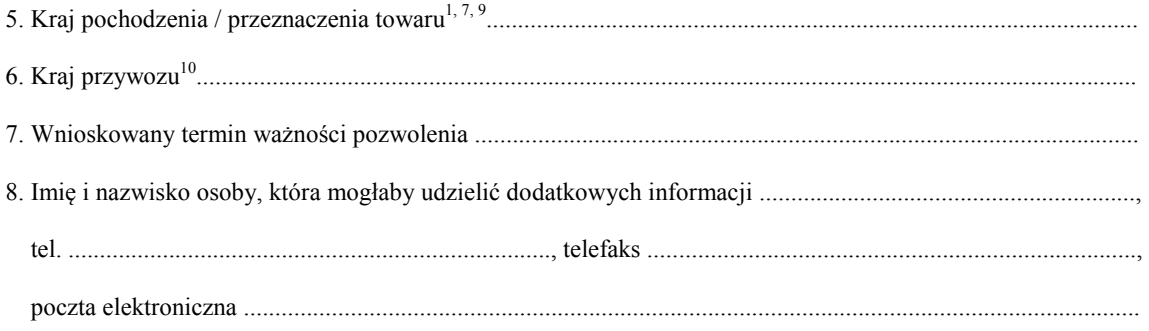

Oświadczam, że wszystkie powyższe dane są prawdziwe.

\_\_\_\_\_\_\_\_\_\_\_\_\_\_\_\_\_\_\_\_\_\_\_\_\_\_\_\_\_\_\_\_\_\_\_\_\_\_\_\_\_\_\_\_\_\_\_\_\_\_\_\_\_\_\_\_\_\_\_\_\_\_

......................................................... ............................................................................ (data) (podpis wnioskodawcy)11, 12

Załączniki

 $\frac{1}{2}$ 

2 Jeżeli środek administrowania obrotem towarami z zagranicą ustanowiono na poszczególne kraje oddzielnie, wniosek powinien być składany na każdy kraj oddzielnie. 3

- Albo numer pod którym wnioskodawca jest zidentyfikowany na potrzeby podatku VAT, albo inny
- numer identyfikacyjny używany wobec właściwych organów kraju siedziby (podać nazwę).<br>O ile obowiązek złożenia kaucji został ustanowiony.
- 

 $\overline{1}$ Niepotrzebne skreślić.

Podać pozycję w Dzienniku Ustaw, pod którą opublikowano rozporządzenie o ustanowieniu środka administrowania obrotem towarami z zagranicą. 4

Wniosek powinien zawierać nazwę towaru i odpowiednie oznaczenie kodowe według kodu CN, zgodnie z załącznikami do rozporządzenia o ustanowieniu danego środka administrowania obrotem towarami z zagranicą. 7 W przypadku wniosku o udzielenie pozwoleń cząstkowych dane podać osobno dla każdego z pozwoleń

cząstkowych.

<sup>&</sup>lt;sup>8</sup> O ile wnioskodawca ubiega się o udzielenie pozwoleń cząstkowych.

<sup>&</sup>lt;sup>9</sup><br>Kraj pochodzenia – w przypadku importu, kraj przeznaczenia – w przypadku eksportu.<br>W przypadku importu.

Wniosek składany w formie dokumentu elektronicznego należy opatrzyć kwalifikowanym podpisem<br>elektronicznym lub podpisem zaufanym.

elektronicznym lub podpisem zaufanym. 12 W przypadku gdy wniosek jest składany w formie dokumentu elektronicznego, dokumenty dołączane do tego wniosku, wraz z tłumaczeniem dokumentów określonych w § 4 ust. 2 rozporządzenia Ministra Gospodarki i Pracy z dnia 14 maja 2004 r. w sprawie pozwoleń na przywóz lub wywóz towarów udzielanych w ramach środków administrowania obrotem towarami z zagranicą (Dz. U. poz. 1402, z późn. zm.), przekazuje się jako kopie poświadczone kwalifikowanym podpisem elektronicznym lub podpisem zaufanym.

*WZÓR WZÓR*

### **Oświadczenie**

o ilości lub wartości towarów przywiezionych lub wywiezionych w okresie odniesienia

**Okres odniesienia**<sup>1</sup> **Kod CN** 

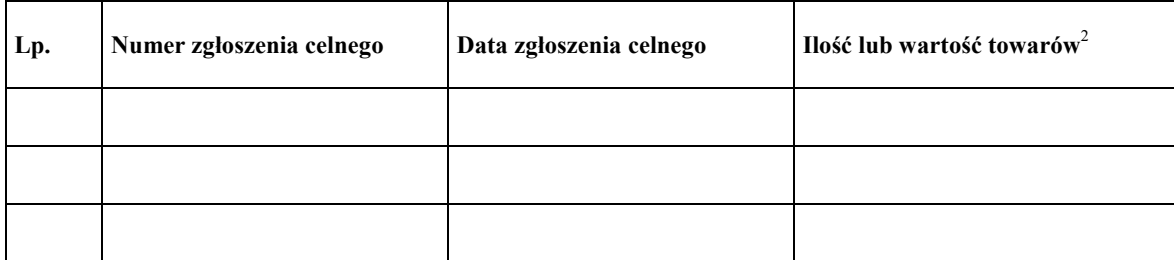

**Razem – ilość lub wartość towarów w okresie odniesienia** 

Oświadczam, że wszystkie powyższe dane są prawdziwe.

 $\frac{1}{2}$ 

 ................................................. ......................................................................... (data) (podpis osoby upoważnionej)3 (podpis osoby upoważnionej)<sup>3</sup>

 $\overline{1}$  $\frac{1}{2}$  Okres odniesienia określony w przepisach o ustanowieniu kontyngentu.

Wartość statystyczna – pole 46 dokumentu SAD, a w przypadku zgłoszenia elektronicznego dane odpowiadające polu 46 dokumentu SAD;

ilość – pole 38 dokumentu SAD, a w przypadku zgłoszenia elektronicznego dane odpowiadające polu 38 dokumentu SAD, jeżeli kontyngent jest ustanowiony w kg; jeżeli kontyngent jest ustanowiony w innej jednostce – pole 41 dokumentu SAD, a w przypadku zgłoszenia elektronicznego dane odpowiadające polu 41 dokumentu SAD (podać jednostkę). 3

Oświadczenie składane w formie dokumentu elektronicznego należy opatrzyć kwalifikowanym podpisem elektronicznym lub podpisem zaufanym.

*WZÓR WZÓR*

**Minister Przedsiębiorczości i Technologii** Warszawa **RRRR-MM-DD** 

**Pozwolenie nr X z Y**<sup>1</sup>

# **D E C Y Z J A**

**NR .......................................................**<sup>2</sup>

Na podstawie art.

po rozpatrzeniu wniosku z dnia ......................... nr ........................... udzielam pozwolenia:

*imię i nazwisko lub nazwa oraz adres osoby, której udzielono pozwolenia* 

**NA PRZYWÓZ** następujących towarów w ramach ..........................................................:

*nazwa środka administrowania obrotem towarami z zagranicą* 

Lp. 1

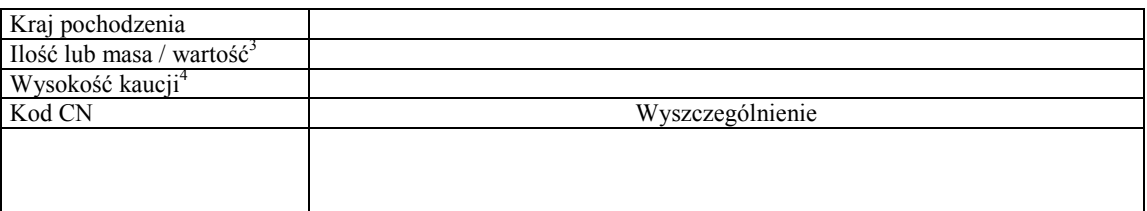

w przypadku większej ilości pozycji w pozwoleniu Lp. do "n" Pozwolenie jest udzielone od RRRR-MM-DD do RRRR-MM-DD

## U Z A S A D N I E N I E

### P O U C Z E N I E

*(wypełnia organ udzielający pozwoleń, zgodnie z przepisami Kodeksu postępowania administracyjnego)* 

Podpis<sup>5</sup>

Pieczęć<sup>6</sup>

#### Adnotacje organu celnego

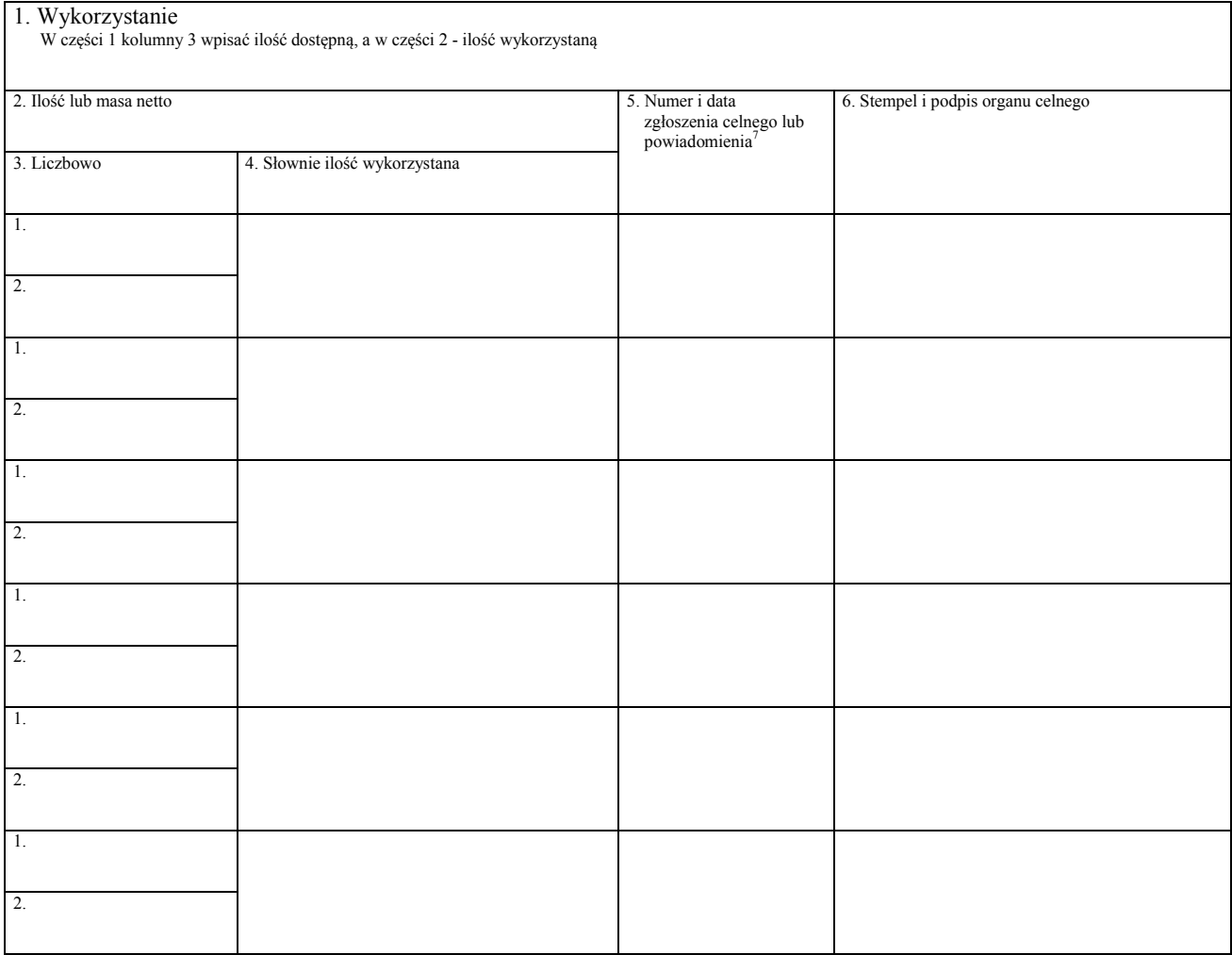

 $\overline{1}$ Tekst w brzmieniu: "Pozwolenie nr X z Y" zamieszcza się w przypadku udzielenia pozwoleń cząstkowych; "X" oznacza kolejny numer pozwolenia cząstkowego, a "Y" oznacza liczbę wszystkich pozwoleń cząstkowych. 2

- $\frac{2}{3}$  W przypadku udzielenia pozwoleń cząstkowych nr decyzji na każdym z nich jest taki sam.
- Zależy od tego, czy środek administrowania obrotem towarami z zagranicą jest ilościowy czy wartościowy.
- O ile obowiązek złożenia kaucji został ustanowiony; w przypadku udzielenia pozwoleń cząstkowych wysokość kaucji podaje się łącznie dla wszystkich pozwoleń cząstkowych.<br>5 Postwie w formia dela wszystkich pozwoleń cząstkowych.
- Decyzję w formie dokumentu elektronicznego należy opatrzyć kwalifikowanym podpisem elektronicznym lub podpisem zaufanym.<br>
Zastosować w przypadku wydania decyzji w postaci papierowej.
- 
- Zastosować w przypadku wydania decyzji w postaci papierowej. 7. Powiadomienia o przedstawieniu, o którym mowa w art. 234 ust. 1 lit. a rozporządzenia wykonawczego Komisji (UE) 2015/2447 z dnia 24 listopada 2015 r. ustanawiającego szczegółowe zasady wykonania niektórych przepisów rozporządzenia Parlamentu Europejskiego i Rady (UE) nr 952/2013 ustanawiającego unijny kodeks celny (Dz. Urz. UE L 343 z 29.12.2015, str. 558, z późn. zm.).

*WZÓR WZÓR*

**Dyrektor Generalny Krajowego Ośrodka Wsparcia Rolnictwa** Warszawa **RRRR-MM-DD** 

**Pozwolenie nr X z Y**<sup>1</sup>

#### **D E C Y Z J A**

**NR .......................................................**<sup>2</sup>

Na podstawie art.

po rozpatrzeniu wniosku z dnia ......................... nr ........................... udzielam pozwolenia:

*imię i nazwisko lub nazwa oraz adres osoby, której udzielono pozwolenia* 

**NA PRZYWÓZ** następujących towarów w ramach ..........................................................:

*nazwa środka administrowania obrotem towarami z zagranicą* 

Lp. 1

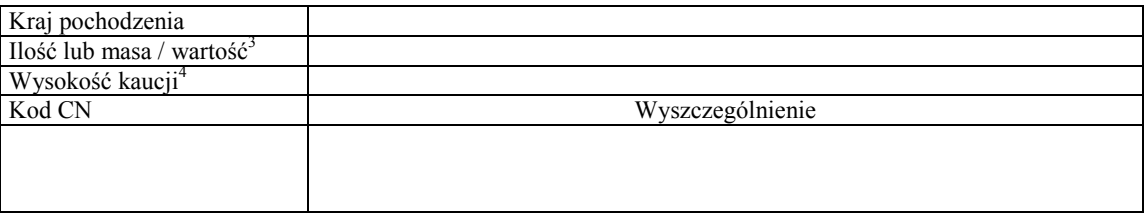

w przypadku większej ilości pozycji w pozwoleniu Lp. do "n".

Pozwolenie jest udzielone od RRRR-MM-DD do RRRR-MM-DD

## U Z A S A D N I E N I E

#### P O U C Z E N I E

*(wypełnia organ udzielający pozwoleń, zgodnie z przepisami Kodeksu postępowania administracyjnego)* 

Podpis<sup>5</sup>

Pieczęć<sup>6</sup>

#### Adnotacje organu celnego

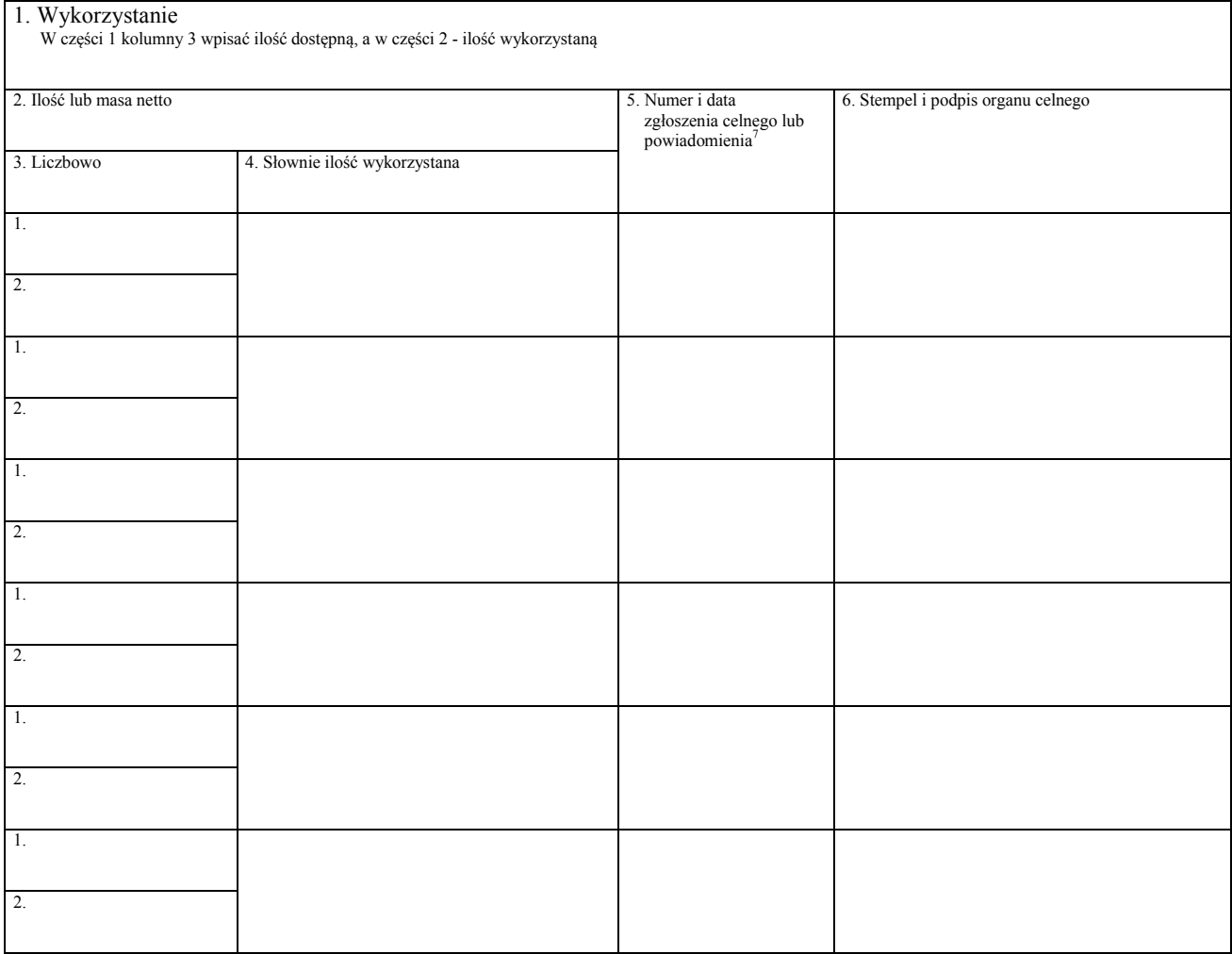

 $\overline{1}$ Tekst w brzmieniu: "Pozwolenie nr X z Y" zamieszcza się w przypadku udzielenia pozwoleń cząstkowych; "X" oznacza kolejny numer pozwolenia cząstkowego, a "Y" oznacza liczbę wszystkich pozwoleń cząstkowych. 2

- $\frac{2}{3}$  W przypadku udzielenia pozwoleń cząstkowych nr decyzji na każdym z nich jest taki sam.
- Zależy od tego, czy środek administrowania obrotem towarami z zagranicą jest ilościowy czy wartościowy.
- O ile obowiązek złożenia kaucji został ustanowiony; w przypadku udzielenia pozwoleń cząstkowych wysokość kaucji podaje się łącznie dla wszystkich pozwoleń cząstkowych.<br>5 Postwie w formia dela wszystkich pozwoleń cząstkowych.
- Decyzję w formie dokumentu elektronicznego należy opatrzyć kwalifikowanym podpisem elektronicznym lub podpisem zaufanym.<br>
Zastosować w przypadku wydania decyzji w postaci papierowej.
- 
- Zastosować w przypadku wydania decyzji w postaci papierowej. 7. Powiadomienia o przedstawieniu, o którym mowa w art. 234 ust. 1 lit. a rozporządzenia wykonawczego Komisji (UE) 2015/2447 z dnia 24 listopada 2015 r. ustanawiającego szczegółowe zasady wykonania niektórych przepisów rozporządzenia Parlamentu Europejskiego i Rady (UE) nr 952/2013 ustanawiającego unijny kodeks celny (Dz. Urz. UE L 343 z 29.12.2015, str. 558, z późn. zm.).

*WZÓR WZÓR*

**Minister Przedsiębiorczości i Technologii** Warszawa **RRRR-MM-DD** 

**Pozwolenie nr X z Y**<sup>1</sup>

## **D E C Y Z J A**

**NR .......................................................**<sup>2</sup>

Na podstawie art.

po rozpatrzeniu wniosku z dnia ......................... nr ........................... udzielam pozwolenia:

*imię i nazwisko lub nazwa oraz adres osoby, której udzielono pozwolenia* 

**NA WYWÓZ** następujących towarów w ramach ..........................................................:

*nazwa środka administrowania obrotem towarami z zagranicą* 

Lp. 1

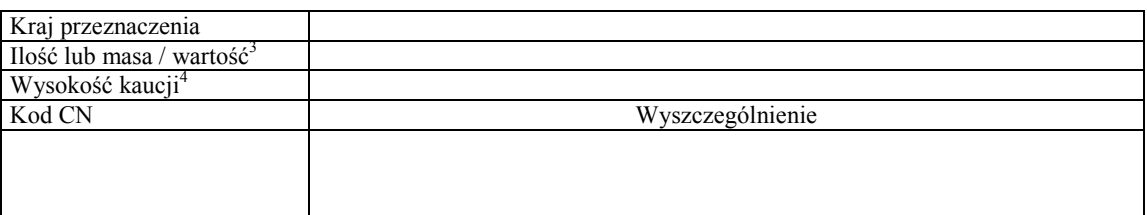

w przypadku większej ilości pozycji w pozwoleniu Lp. do "n".

Pozwolenie jest udzielone od RRRR-MM-DD do RRRR-MM-DD

## U Z A S A D N I E N I E

#### P O U C Z E N I E

*(wypełnia organ udzielający pozwoleń, zgodnie z przepisami Kodeksu postępowania administracyjnego)* 

Podpis<sup>5</sup>

Pieczęć<sup>6</sup>

 $\overline{\phantom{a}}$ 

#### Adnotacje organu celnego

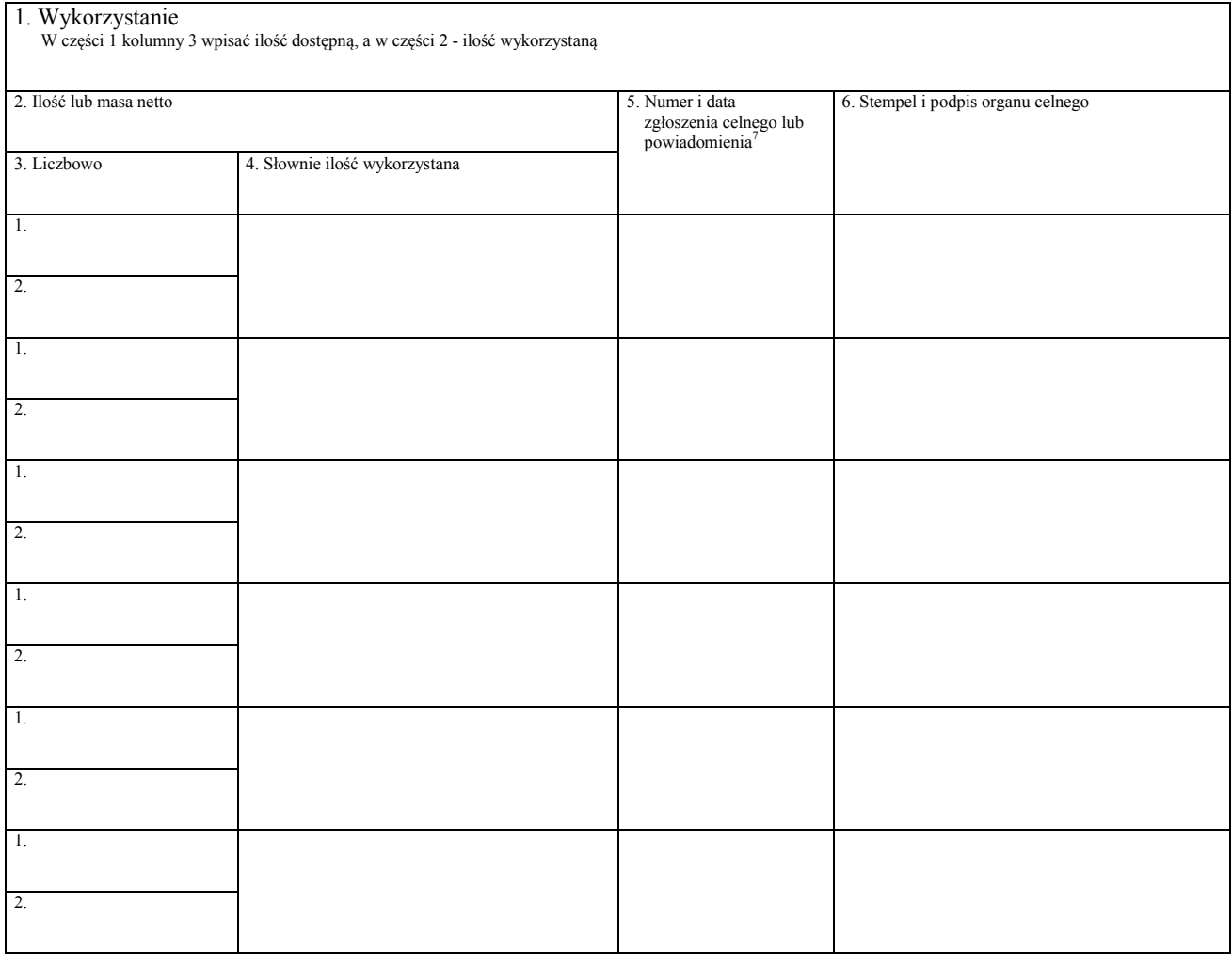

- <sup>2</sup> W przypadku udzielenia pozwoleń cząstkowych nr decyzji na każdym z nich jest taki sam.
- Zależy od tego, czy środek administrowania obrotem towarami z zagranicą jest ilościowy czy

 $\overline{1}$ Tekst w brzmieniu: "Pozwolenie nr X z Y" zamieszcza się w przypadku udzielenia pozwoleń cząstkowych; "X" oznacza kolejny numer pozwolenia cząstkowego, a "Y" oznacza liczbę wszystkich pozwoleń cząstkowych. 2

wartościowy. 4. O ile obowiązek złożenia kaucji został ustanowiony; w przypadku udzielenia pozwoleń cząstkowych wysokość kaucji podaje się łącznie dla wszystkich pozwoleń cząstkowych. 5

Decyzję w formie dokumentu elektronicznego należy opatrzyć kwalifikowanym podpisem elektronicznym lub podpisem zaufanym. 6

<sup>&</sup>lt;sup>6</sup> Zastosować w przypadku wydania decyzji w postaci papierowej.

Powiadomienia o przedstawieniu, o którym mowa w art. 234 ust. 1 lit. a rozporządzenia wykonawczego Komisji (UE) 2015/2447 z dnia 24 listopada 2015 r. ustanawiającego szczegółowe zasady wykonania niektórych przepisów rozporządzenia Parlamentu Europejskiego i Rady (UE) nr 952/2013 ustanawiającego unijny kodeks celny (Dz. Urz. UE L 343 z 29.12.2015, str. 558, z późn. zm.).

Załącznik nr 7 **Załącznik nr 7**

*WZÓR*

**Dyrektor Generalny Krajowego Ośrodka Wsparcia Rolnictwa** Warszawa **RRRR-MM-DD** 

**Pozwolenie nr X z Y**<sup>1</sup>

## **D E C Y Z J A**

**NR .......................................................**<sup>2</sup>

Na podstawie art.

po rozpatrzeniu wniosku z dnia ......................... nr ........................... udzielam pozwolenia:

*imię i nazwisko lub nazwa oraz adres osoby, której udzielono pozwolenia* 

**NA WYWÓZ** następujących towarów w ramach ..........................................................:

*nazwa środka administrowania obrotem towarami z zagranicą* 

Lp. 1

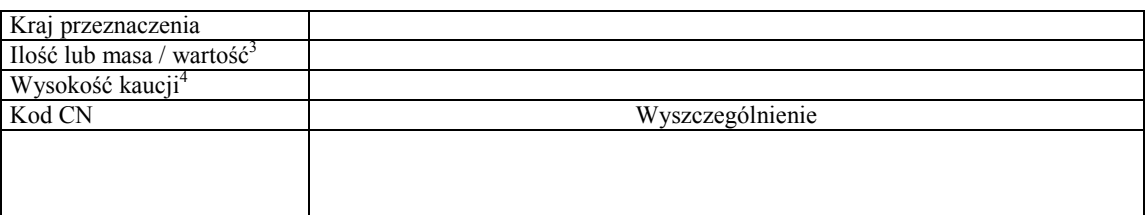

w przypadku większej ilości pozycji w pozwoleniu Lp. do "n".

Pozwolenie jest udzielone od RRRR-MM-DD do RRRR-MM-DD

## U Z A S A D N I E N I E

## P O U C Z E N I E

*(wypełnia organ udzielający pozwoleń, zgodnie z przepisami Kodeksu postępowania administracyjnego)* 

Podpis<sup>5</sup>

Pieczęć<sup>6</sup>

 $\overline{\phantom{a}}$ 

#### Adnotacje organu celnego

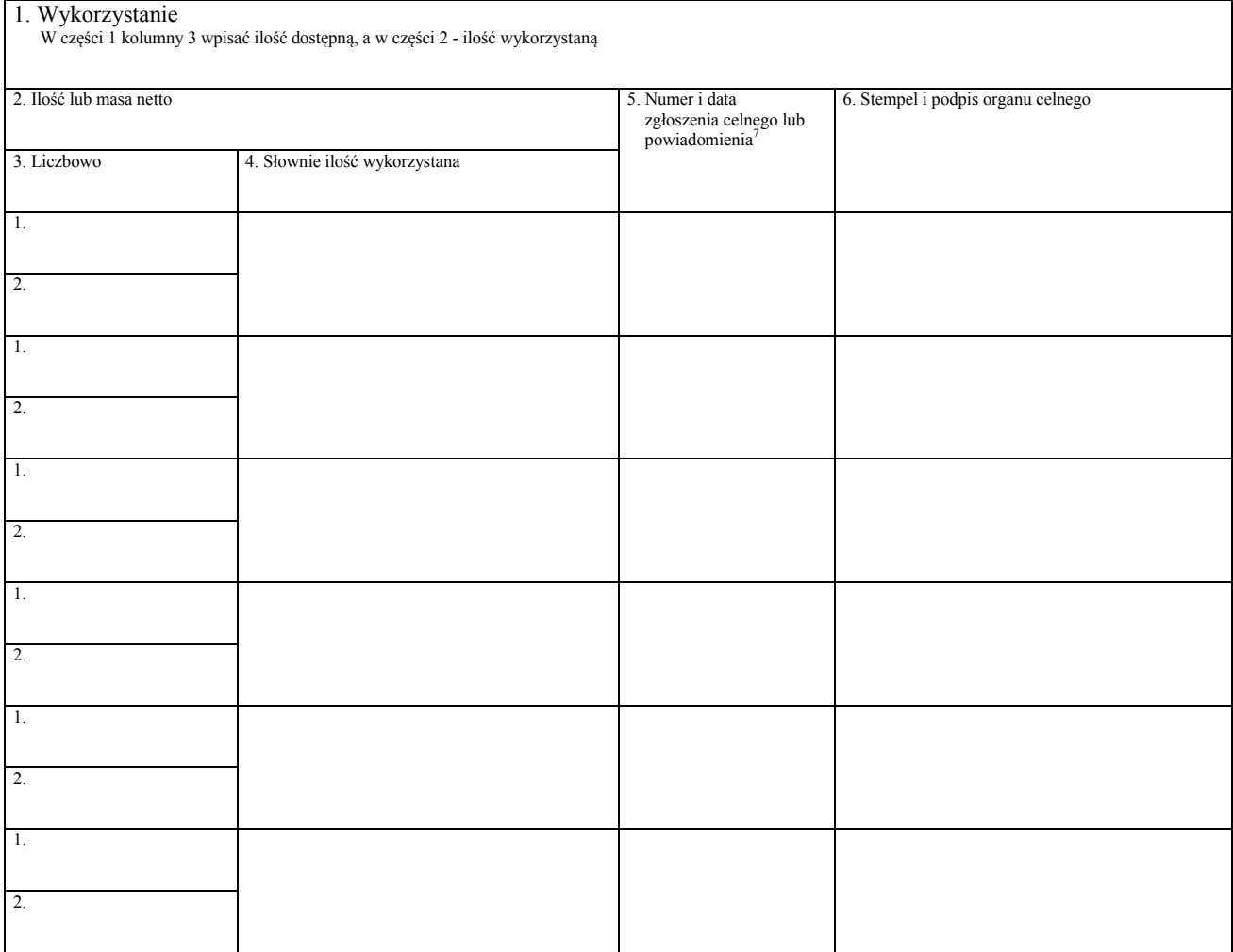

 $\overline{1}$ Tekst w brzmieniu: "Pozwolenie nr X z Y" zamieszcza się w przypadku udzielenia pozwoleń cząstkowych; "X" oznacza kolejny numer pozwolenia cząstkowego, a "Y" oznacza liczbę wszystkich pozwoleń cząstkowych.

- <sup>2</sup> W przypadku udzielenia pozwoleń cząstkowych nr decyzji na każdym z nich jest taki sam.
- Zależy od tego, czy środek administrowania obrotem towarami z zagranicą jest ilościowy czy wartościowy.
- O ile obowiązek złożenia kaucji został ustanowiony; w przypadku udzielenia pozwoleń cząstkowych wysokość kaucji podaje się łącznie dla wszystkich pozwoleń cząstkowych.<br>5 Desemie ur famija dela wszystkich pozwoleń cząstkowych.
- Decyzję w formie dokumentu elektronicznego należy opatrzyć kwalifikowanym podpisem elektronicznym lub podpisem zaufanym. 6
- <sup>6</sup> Zastosować w przypadku wydania decyzji w postaci papierowej.
- Powiadomienia o przedstawieniu, o którym mowa w art. 234 ust. 1 lit. a rozporządzenia wykonawczego Komisji (UE) 2015/2447 z dnia 24 listopada 2015 r. ustanawiającego szczegółowe zasady wykonania niektórych przepisów rozporządzenia Parlamentu Europejskiego i Rady (UE) nr 952/2013 ustanawiającego unijny kodeks celny (Dz. Urz. UE L 343 z 29.12.2015, str. 558, z późn. zm.).